## **Main Page**

This banner will always be shown across the top of the page when you enter the site.

Precious Blood of Christ Catholic Women's Club 1633 Waverly Rd . Pawleys Island, SC 29585 . (843) 237-3428 The red lettering across the top displays special notices or reminders for any current events.

Below the banner, you will always see a randomized slide show. Put your mouse over any picture to view it longer. Always remember to scroll down below these photos to see what you are looking for.

## **Navigation Menu:**

**Menu MEMBERS SITE** Calendar **Club Activities Financial Reports' Maincian Reports**<br>Main Page<br>Meeting Minutes\* Officers, Chairmen, Committees\*<br>Photo Albums\* **The Messenger** 

**OSTER Blast E-Mail\*\* Membership Directory\* Ministries\*** Officers & OR Chairmen E-Mail\*\*

**OTHERS** By-Laws<br>Expense Form Letterhead Membership<br>Application/renewa **Sister to Sister Committee Chair Report Guidelines Closet Inventory and Policy Manual** 

South Carolina Council Of Catholic Women

**PAGE ACCESS** limited to members limited to officers **Contact Membership Chairman** for login data.

To view the various sections of the website, look at the left side **Menu**, and click on any of the topics you are interested in.

Some of the Menu Items are Public and accessible to anyone viewing the website. Those with \* are only accessed by registered members, and you will see this screen to enter login credentials. (See Membership Chair for this information.)

THIS PAGE CONTAINS MEMBER PERSONAL INFORMATI<br>ONLY WOMEN'S CLUB OFFICERS & MEMBERS CAN ENT<br>IF YOU DO NOT KNOW THE LOGIN NAME AND PASSWOM<br>CLICK HERE TO REQUEST THE MEMBERS LOGIN BY EM please use all lower case letters to log in, User ID: [NO capital letters please. Password: Login

(Upon first login, these credentials are stored on your device, and do not need to be entered next time you access it from that device.

Items with \*\* are limited to designated Officers. They require different credentials.

## **Membership Directory**

This gives you a complete list of all members. If you want a specific member's contact info, you can easily search.

Membership Roster

Search First Name, Last Name, e-mail Address only

**The Messenger** ROSTER<br>Blast E-Mail\*\* **Membership Directory Ministries Officers & OR** Chairmen E-Mail\*\* **OTHERS** 

## **By-Laws Expense Form** Letterhead embership **Application/renew Sister to Sister Committee Chair Report Guidelines Closet Inventory and**

**Menu** 

**MEMBERS SITE** 

**Club Activities** 

**Photo Albums\*** 

**Financial Reports\*** 

Main Page<br>Meeting Minutes\*<br>Officers, Chairmen,<br>Committees\*

Calendar

**South Carolina Council Of Catholic Women** 

**PAGE ACCESS** \* limited to members \* limited to officers **Contact Membership Chairman** for login data.

**Morris** GO! Clear Search NOTE: If all you need is Name and Phone Number, go HERE. Laat meer around accomate contracting and the same and memory<br>Morin Green Jan (O'Cloicaid Court Persings Lindes, \$C 2955 343-669-243 moring prendigy<br>Morrin Kathy John 632 Crocked Oak Diver Persings Linda, \$C 2955 343-545-6 Morris Judith 1119 Blue Stem Drive #31D Pawleys Island, SC 29585 843-455-5337 morjudith522@gmail.com May 22 **Policy Manual** 

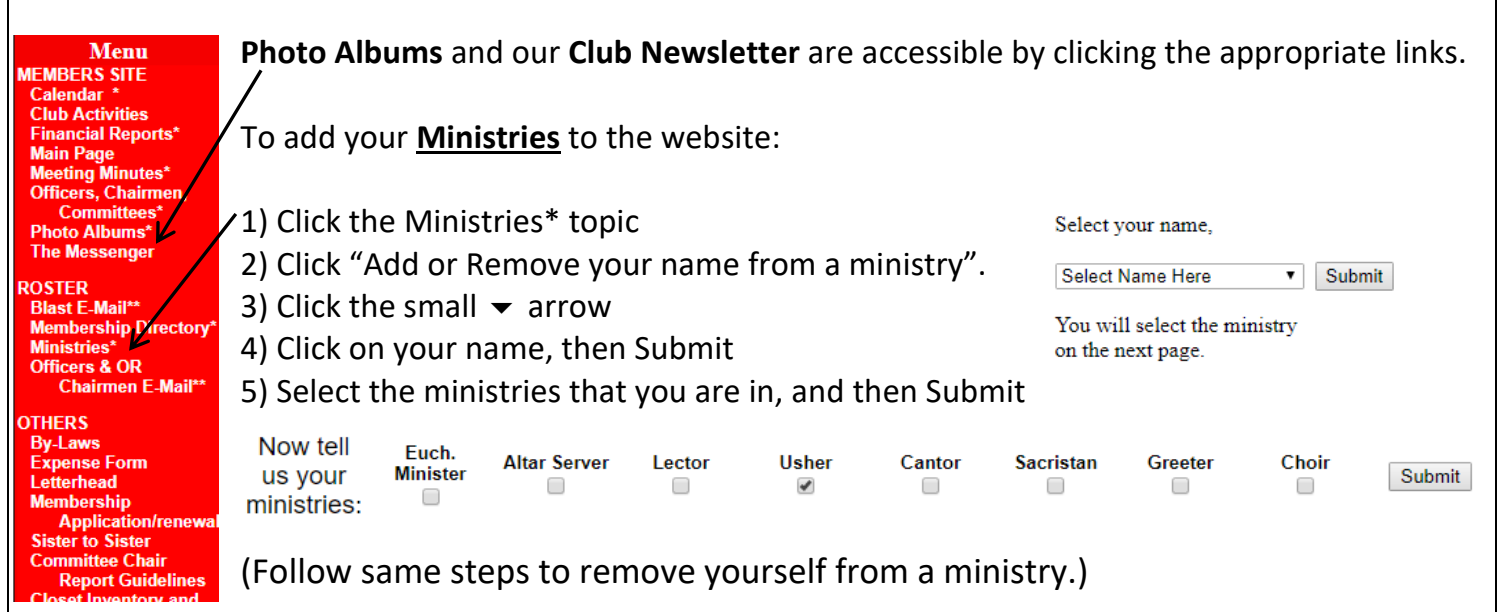

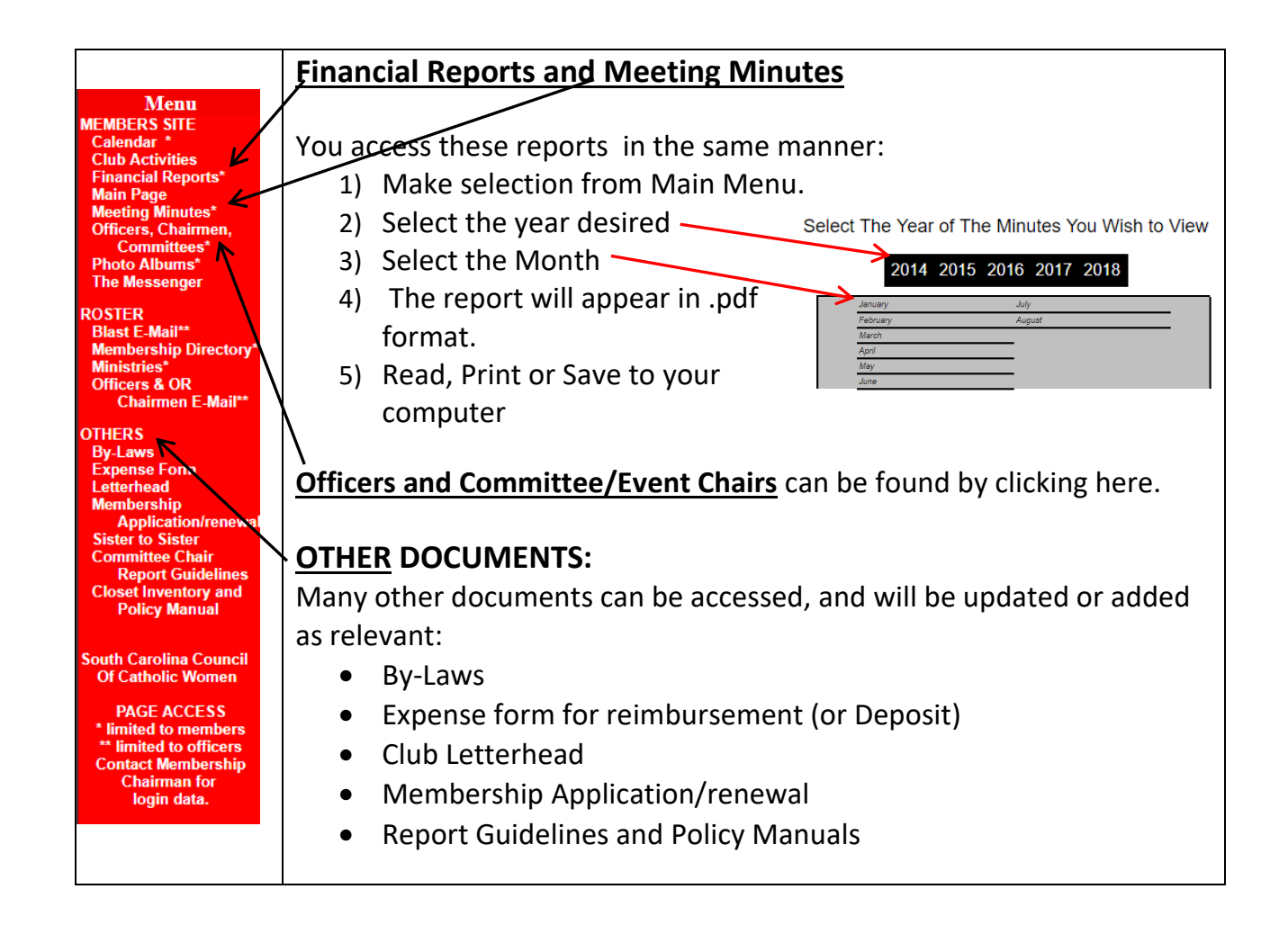